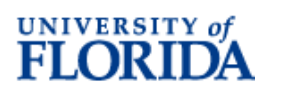

# **UF GO PCard Application**

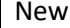

Г

 $\mathcal{H}:$  Transfer from BU:  $\bigcup$  Update:  $\bigcup$  Name change:

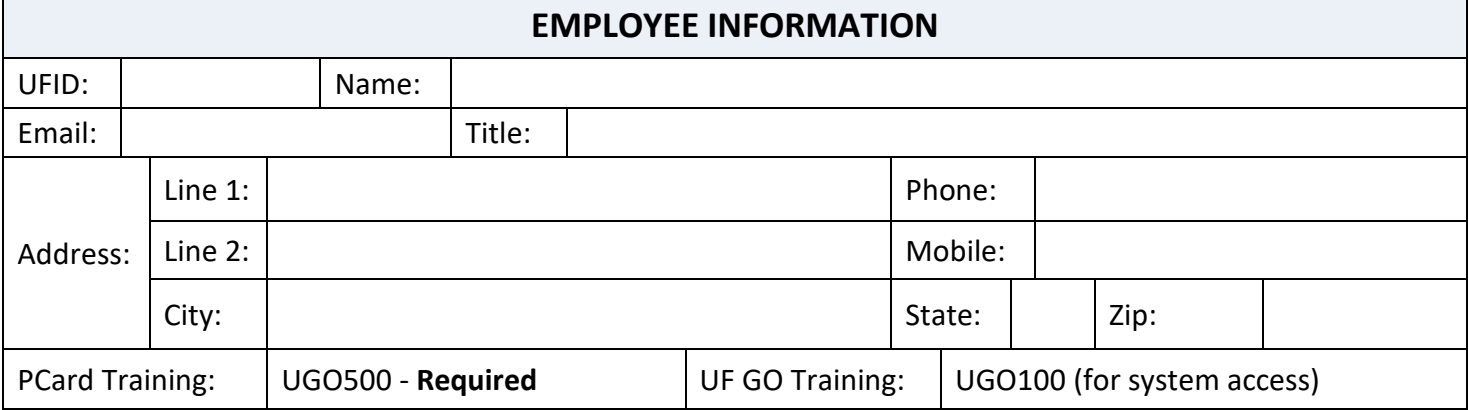

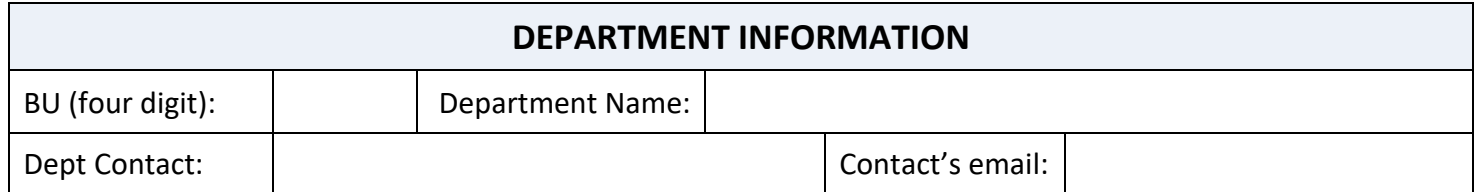

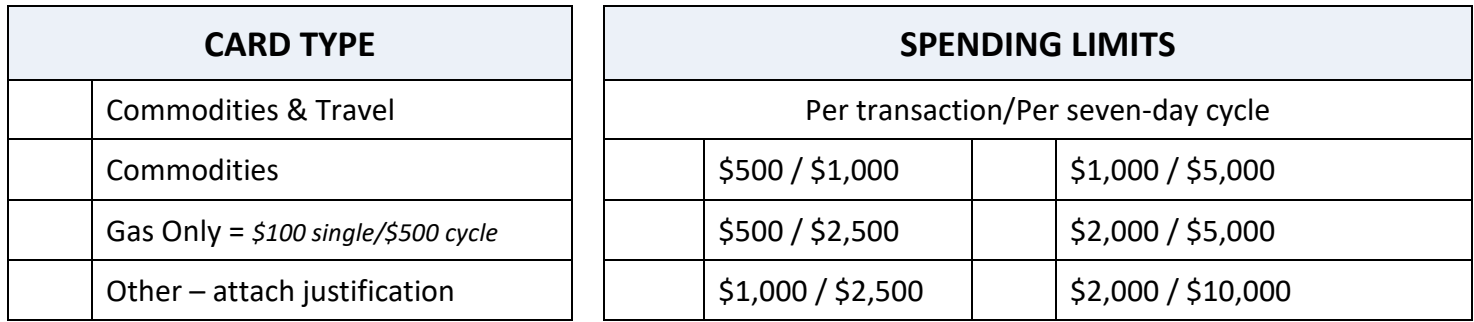

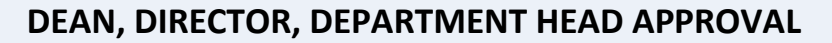

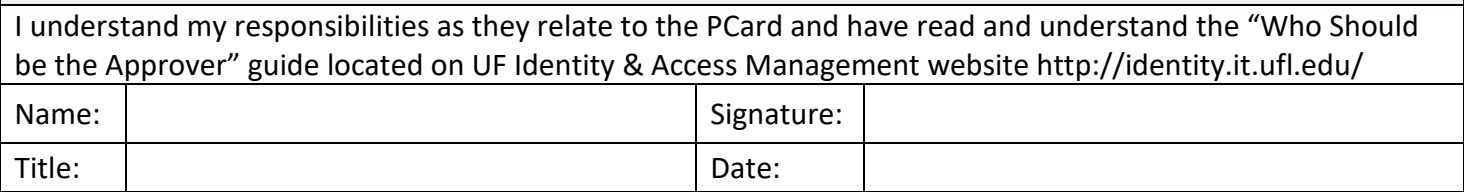

# **INSTRUCTIONS**

**NEW:** For first time cardholders

**TRANSFER FROM BU:** Enter the four-digit BU the cardholder is transferring from. **UPDATE:** Enter change from existing cards, i.e. change limits, card type. **CHANGE NAME FROM:** Enter the name currently on the card.

#### **EMPLOYEE INFORMATION**

**UFID:** Applicant's UF employee identification number.

**NAME:** First, MI, Last - or as the person signs their name.

**EMAIL:** Applicant's UNIVERSITY email address – required.

**TITLE:** Applicant's title as it appears in myUFL.

**PHONE:** Applicant's telephone number.

**MOBILE:** Include only if applicant is willing to receive calls from the bank regarding your PCard

**ADDRESS:** The UF street address where the card should be delivered.

**DEPT. CONTACT:** Who should be contacted in the applicant's absence?

**TRAINING DATES:** Dates the applicant completed the Online Training.

- » *REQUIRED UGO500 PCards at UF: What Every PCard Holder Needs to* **Know** Required for all cardholders.
- » *UGO100 Introduction to UFGO* Required to get access to UF GO.

#### **DEPARTMENT INFORMATION**

**BU:** The four-digit department identifier.

**DEPARTMENT NAME**: The name of the department requesting card.

**CHARTFIELD:** The chartfield string must be valid. This is the chartfield string that will prepopulate for all transactions on the cardholder's transactions in myUFL. Choose the chartfield string that would be used for the majority of purchases.

## **CARD TYPE**

**COMMODITIES AND TRAVEL:** The card will be used to purchase supplies and services as well as allowable travel related expenses while on official UF business.

**COMMODITIES ONLY:** The card will only be used for purchase of supplies and services.

**GAS ONLY:** Only for purchase gasoline for UF, State, and rental vehicles. Spending limits are \$100 singe/ \$500 cycle.

**OTHER:** If cardholder will need to make unusual or restricted purchases attach a letter of justification.

#### **SPENDING LIMITS**

**SPENDING LIMITS:** Select the lowest limits which will best meet the applicant's needs.

Per Transaction is the amount one charge cannot exceed.

Cycle is the amount that can be spent in a seven-day period.

## **DEAN, DIRECTOR, or DEPARTMENT HEAD**

Include the name and signature of the person with fiscal authority over the dept., division, or college.